# COO connect - simple and secure

# **Nabto Solution Design**

**Overview**

www.nabto.com 

### **BIBLIOGRAPHY**

nabto

All below documents are available for download from https://www.nabto.com

- [TEN023]: "TEN023 Writing a uNabto device application"
- [TEN025]: "TEN025 Writing a Nabto API client"
- [TEN029]: "TEN029 Nabto Platform Specifications"
- [TEN030]: "TEN030 Nabto Tunnels"
- [TEN036]: "TEN036 Security in Nabto Solutions"

- This document provides a quick overview to get started building Nabto solutions
- For a general introduction to the Nabto platform and its capabilities, start on https://www.nabto.com. [TEN029] provides an overall introduction to the platforms and features.
- Please make sure to read and understand the concepts described in [TEN036] "Security in Nabto Solutions" regardless of the approach taken to Nabto application development

### **NABTO'S PEER-TO-PEER SOLUTION**

# nabto

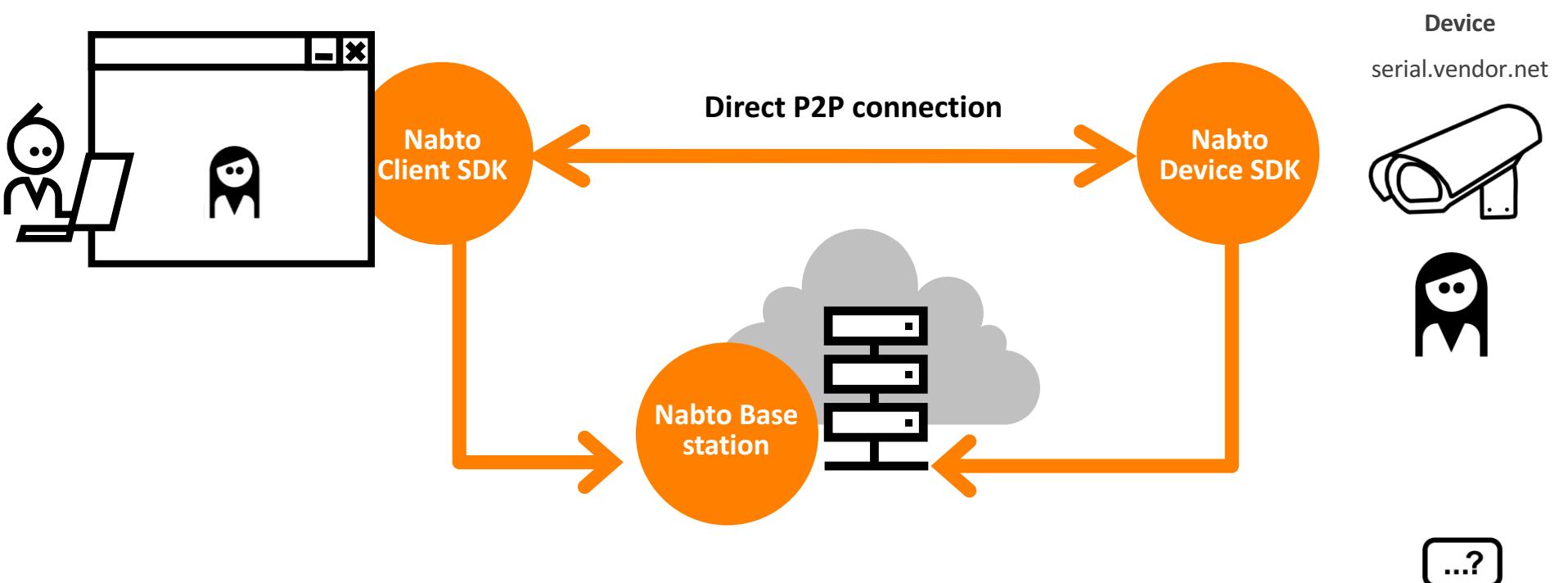

- $\bullet$ **Nabto provides a simple, award-winning P2P solution**
- A solid, secure and high-performing platform Scandinavian quality software  $\bullet$
- $\boldsymbol{O}$ **Platform in production since 2009**
- $\bullet$ **1,000.000+ devices deployed on 4 continents as of Q1 2016**
- $\bullet$ **Extremely simple to integrate and operate**
- $\bullet$ Unsurpassed P2P ratio – symmetric NAT traversal yields 96% success in real life deployment

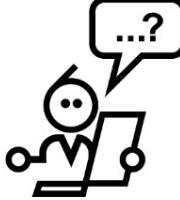

Fluent Technical and Business support in English, Mandarin, German, French and the Scandinavian languages

• Nabto provides low latency, direct interaction between two peers using the same P2P techniques known from e.g. VoIP applications and multiplayer games

- Nabto supports secure interaction between clients and very resource constrained devices
- Nabto supports 3 different communication patterns for different application types / scenarios (may be combined into a single  $application$ ) – see next page

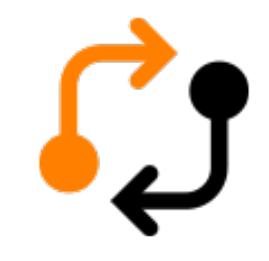

### **Nabto P2P-RPC:**

- $-$  Direct interaction for remote control and monitoring
- Device represented to client as regular JSON webservice
- $-$  Nabto framework encodes requests into compact binary representation and decodes response back into JSON

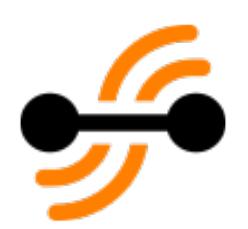

### **Nabto P2P-Streaming:**

- $-$  Transmission of larger amounts of data through socket like abstractions
- $-$  Supports tunneling of existing protocols for zero-effort integration

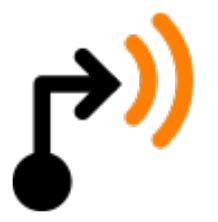

### **Nabto Push:**

- Device initiated communication towards basestation
- For push notifications or "classic" big data applications

### **TYPICAL USE CASES**

# nabto

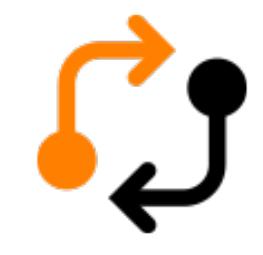

### **Examples of Nabto P2P-RPC use:**

- $-$  End-user applications for controlling smart home devices
- Server-based (M2M) applications for server initiated, intelligent telemetry and data acquisition
- Industrial control

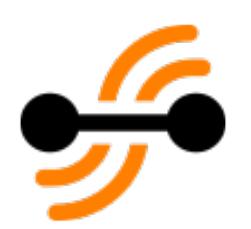

### **Examples of Nabto P2P-Streaming use:**

- $-$  Small-scale video surveillance and monitoring (consumer installations and small businesses)
- $-$  Remote-enabling of legacy HTTP applications

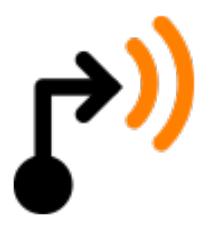

### **Examples of Nabto Push use:**

- $-$  Continuous reporting of statistics and sensor data
- Triggering of Nabto P2P-RPC or Nabto P2P-Streaming scenarios
- $-$  Push notifications to mobile devices

• It is suggested to start with the examples described on https://www.appmyproduct.com/docs.html

- This will enable you to get a fully functional Nabto P2P-RPC application running instantly
- The following pages describes a Nabto P2P-RPC application in a bit more detail

# **NABTO P2P-RPC IN 4 SIMPLE STEPS**

# nabto

Developing Nabto P2P-RPC applications is covered in detail in [TEN023] "Building a uNabto Device Application" (device) and [TEN025] (client).

#### **1)** Device interface definition

- $\circ$  define available functions on device
- o a simple XML file

#### **2)** Platform integration

- o provide Nabto framework with network access
- o most likely not a single line of code necessary

#### **3)** Back-end integration

- o invoke your existing system when called back from Nabto framework
- $\circ$  a few lines of code typically necessary

### **4) Client development**

 $\circ$  SDKs availalable for native iOS and Android apps, Cordova (+Ionic2) and Xamarin

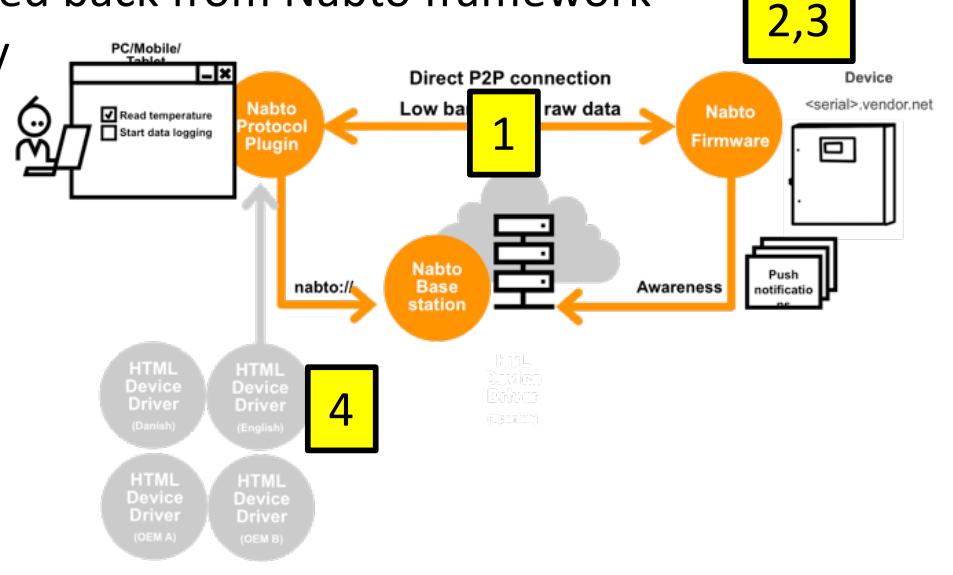

#### An XML description of how the client can interact with the device

- map of function names specified in client to opcodes seen on device
- description of input and output parameters
- description of desired output format
- see [TEN023] sections 6.4 and 6.6 and [TEN025] section 6

```
<query name="getTemperature" id="0x01">
         <request>
                   <parameter name="sensorId" type="uint16"/>
                   <parameter name="filter" type="uint8" 
\text{default}="0"/>
         \langlerequest>
         <response format="json">
                   <parameter name="temperature" 
type="uint16"/>
         \langle/response>
</query>
```
#### iO **na PLATFORM INTEGRATION (ALL COMMS PATTERNS)**

uNabto Platform Adapter

uNabto Framework

uNabto Device Application

Native Platform

#### **Thin adapter between Nabto framework and platform:**

- basic UDP/IP network access
- timer ticks
- random data for cryptography
- see [TEN023] section 12

**Ready-to-use adapters available for 15+ hardware platforms** 

**Ready-to-use adapters for FreeRTOS, Linux, uLinux and Windows CE based systems** 

 $\bullet$  New platforms can be added through a simple custom adapter

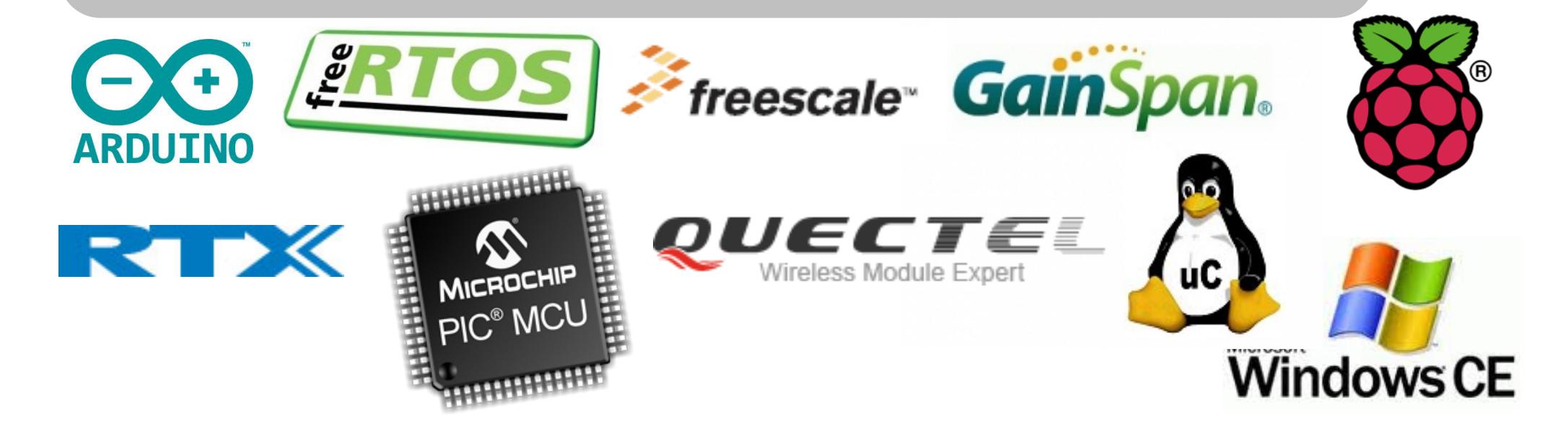

### **BACKEND INTEGRATION**

nabi

#### The Nabto framework invokes the vendor's backend system

- vendor glue code invokes backend system and passes back response

```
- see [TEN023] sections 6.4 and 6.5
```

```
application event result t application event(
   application request t* req, buffer read t* ibuf, buffer write t* obuf)
{
   switch (req->query_id) {
      case 0x01: {
          uint16 t sensor id;
          uint8 t filter;
          uint16 t temperature;
          buffer_read_uint16(ibuf, &sensor_id);
          buffer_read_uint8(ibuf, &filter);
          temperature = readTemperature(sensor id, filter);
          buffer_write_uint16(obuf, temperature);
          return AER_REQ_RESPONSE_READY;
       }
   }
   return AER REQ INV QUERY ID;
}
```
# **CLIENT DEVELOPMENT (API INTEGRATION)**

# nabto

#### **Client SDKs available for many platforms**

- Static libraries available for low level access to basic C-API for iOS, Android, Windows (win32), macOS and Linux
- iOS SDK Cocoatouch framework (via Cocoapods or www.nabto.com)
- Android SDK (via jCenter)
- Apache Cordova Plugin (via NPM)
- Ionic2 starter apps with high-level typescript wrapper
- Xamarin component
- Example applications for all platforms available at github.com/nabto

#### **Non-app clients also supported**

- for M2M communication and custom GUI applications
- allows e.g. server based monitoring and control applications
- allows server driven custom data acquisition, e.g. for integration with BI systems
- see [TEN025] for details

# **NABTO P2P-STREAMING IN 3 SIMPLE STEPS**

# nabto

Developing Nabto P2P-Streaming applications is covered in detail in [TEN023] section 7 and [TEN025] section 6.5.

TCP tunneling is a special streaming application that connects existing TCP clients to existing remote TCP servers through Nabto, described in [TEN025] section 6.4. A quick start guide for tunneling use is available in [TEN030] "Nabto Tunnels", explaining the following:

### **1) Start device tunnel endpoint:**

- 1. install unabto tunnel executable on device (reverse proxy)
- 2. start executable: ./unabto tunnel -d <id> -s -k <key>

### **2) Start client tunnel endpoint from client application:**

1. nabtoTunnelOpenTcp("<id>", 554, 5554)

### **3) Connect existing client application:**

1. rtspClient.play("<userid>:<passwd>@rtsp://127.0.0.1:5554/feed-1")

- The Nabto Push implementation allows developers to issue push notifications from even the most resource constrained devices
- The notifications are issued through the standard uNabto framework, no need for integrating to e.g. an HTTPS service from the embedded system
- Current limitations:
	- $-$  The Nabto Push implementation currently only supports mobile push notifications
	- $-$  As push notification service (the provider between Nabto and the Apple and Android push services), we currently only support Google Firebase
- Near-term roadmap:
	- $-$  support for various push notification service providers (e.g., OneSignal, Urban Airship - or perhaps a Nabto hosted solution)
	- $-$  support for more use cases (e.g., push of data into a big data solution)
- The Nabto client must be integrated with the Google Firebase SDK:
	- $-$  Sign up for a free account on https://firebase.google.com/
	- $-$  Create a new Firebase app for both iOS and Android

- $-$  Follow the wizard in the Firebase console to setup your app - including follow the guidelines in terms of preparing an iOS push certificate through the Apple dev center
- $-$  Provide your Firebase server key to Nabto (for now, contact Nabto support - later it can be uploaded through the developer portal)

# nabto **NABTO PUSH – SUBSCRIBING AND NOTIFYING**

- To subscribe an iOS or Android device to notifications from a uNabto device, a *Firebase Cloud Messaging token* for the app instance is needed
- The token must be passed on to the uNabto device and used there when issuing notifications
	- $-$  Nabto provides example apps for iOS and Android showing how to obtain and forward this token
	- $-$  Nabto provides a uNabto demo app showing how to use the tokens and the uNabto push module to issue a push notification
- See https://github.com/nabto/nabto-push-demo

### **SECURITY IN THE NABTO PLATFORM**

# nabto

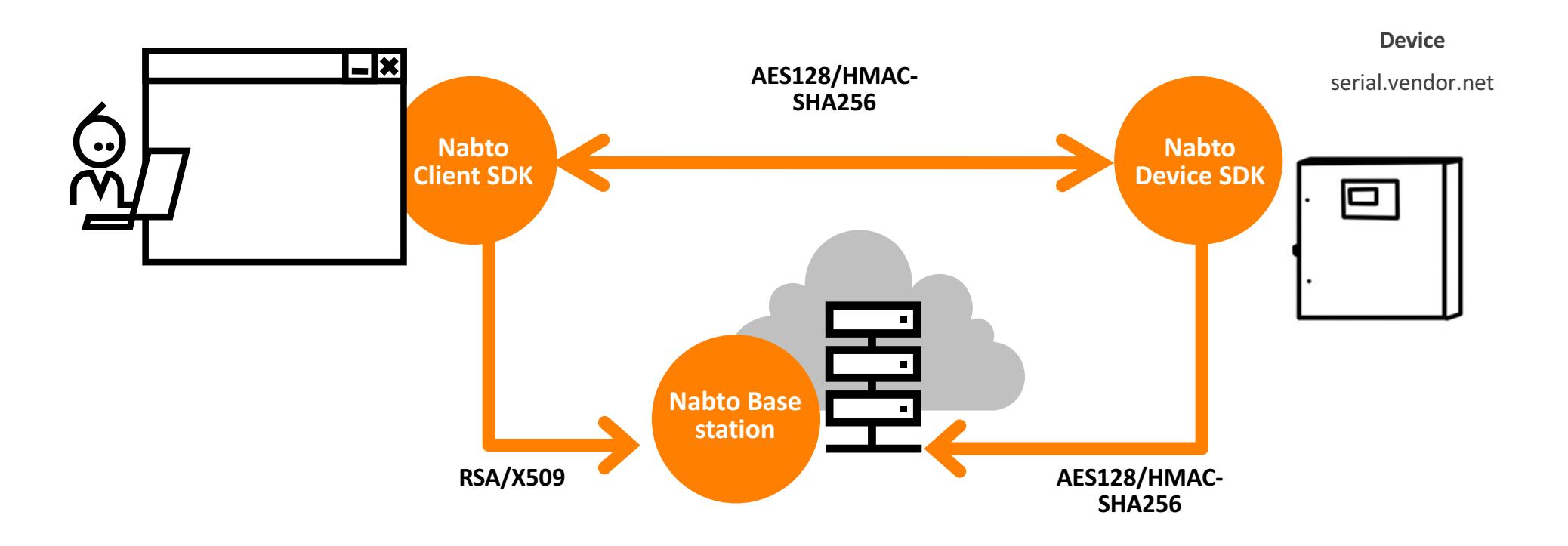

 $\bullet$ The platform has been designed from the ground up with security as a focal point

- $\bullet$ **RSA/X509 authentication of clients and shared secret based auth of devices**
- **End-to-end encryption using AES128 and HMAC-SHA256**  $\bullet$

**HTLL** 

**Session key exchanged through basestation**  $\bullet$ 

Please read and understand [TEN036] about Nabto security before deploying any Nabto solution to production!